$\mathbb{I}$ 

# **TRAINING OFFERING**

**Du kan nå os her**

.

Email: training.ecs.dk@arrow.com Phone: +45 7025 4500

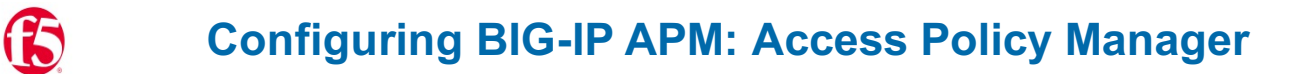

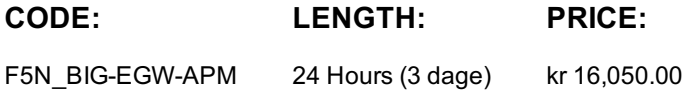

#### **Description**

This course covers three typical deployment scenarios for BIG-IP Access Policy Manager (APM) and is broken into three individual lessons. In lesson one, you learn how to configure BIG-IP APM to provide Active Directory-based authentication for a loadbalanced pool of web servers. Building on that, in lesson two, you learn how to create a policy that provides an SSL VPN (Network Access) resource to users, but only when they log into BIG-IP APM using a corporate-issued PC. Finally, lesson three builds on the first two lessons to create a policy that provides a dynamic landing page with both SSL VPN as well as an OWA (Portal Access) resource, but only to users with special authorization.

#### **Major Course Changes since v14.1**

Configuring BIG-IP APM did not change significantly with version 13.1. Several labs were modified due to changes in Portal Access Support, and because when using Internet Explorer APM does not support Java App Tunnels.

#### **Objectives**

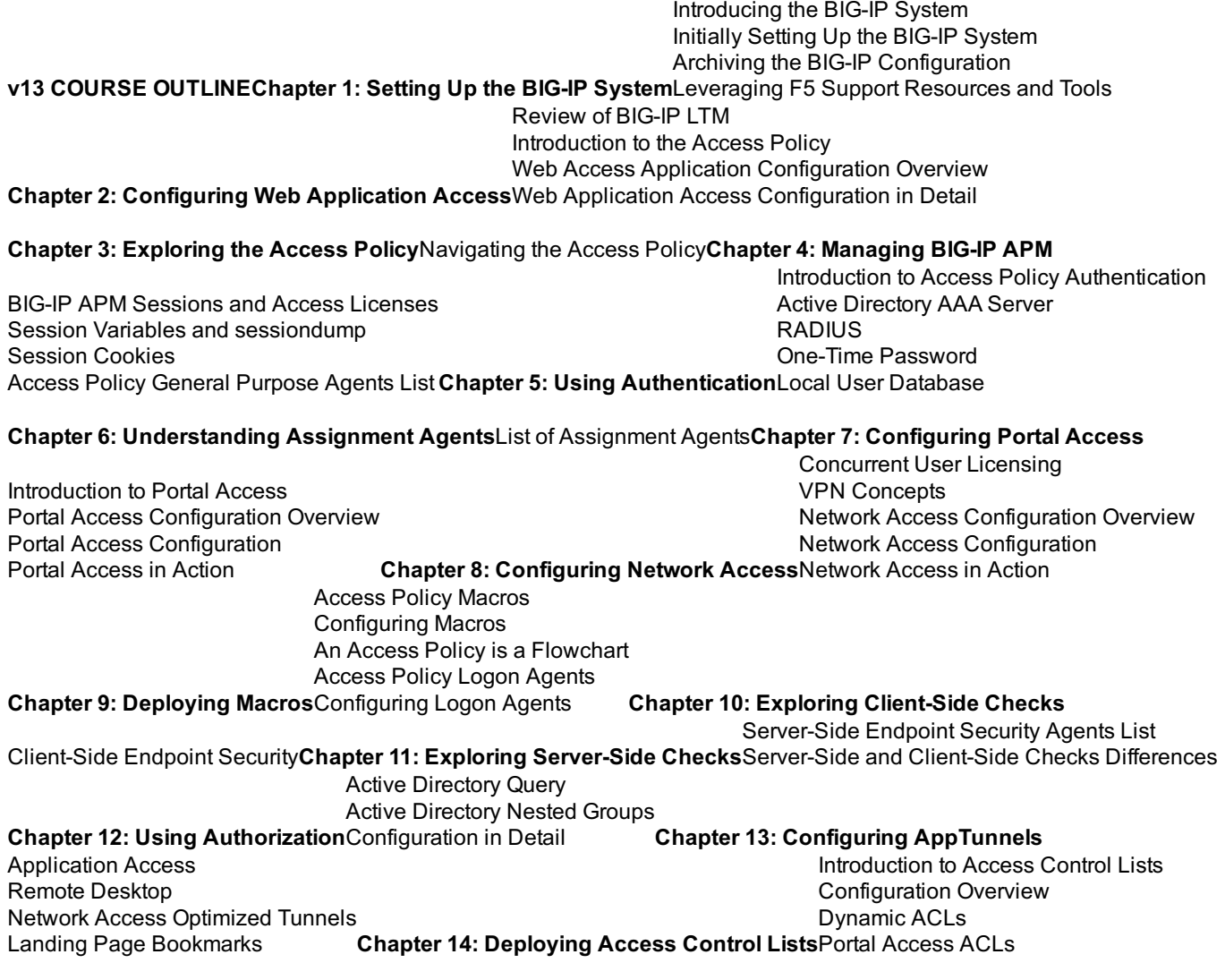

**Chapter 15: Signing On with SSO** Portal Access Single Sign-On **Chapter 16: Using iRules** iRules Introduction Basic TCL Syntax iRules and Advanced Access Policy Rules**Chapter 17: Customizing BIG-IP APM** Landing Page Sections Customization Overview BIG-IP Edge Client Advanced Edit Mode Customization **Chapter 18: Deploying SAML** SAML Configuration Overview**Chapter 19: Exploring Webtops and Wizards** Wizards SAML Conceptual Overview **Webtops** BIG-IP Edge Client for Windows Installation

**Chapter 20: Using BIG-IP Edge Client**

**Chapter 21: Configuration Project** 

#### **Audience**

This course is intended for network administrators, operators, and engineers responsible for managing the normal day-to-day operation and administration of BIG-IP Access Policy Manager

#### **Prerequisites**

Students must complete one of the following F5 prerequisites before attending this course:

•Administering BIG-IP instructor-led course

or

•F5 Certified BIG-IP Administrator

The following free web-based courses, although optional, will be very helpful for any student with limited BIG-IP administration and configuration experience. These courses are available at F5 University:

•Getting Started with BIG-IP web-based training

•Getting Started with BIG-IP Access Policy Manager (APM) web-based training

The following general network technology knowledge and experience are recommended before attending any F5 Global Training Services instructor-led course:

•OSI model encapsulation

- •Routing and switching
- •Ethernet and ARP
- •TCP/IP concepts
- •IP addressing and subnetting
- •NAT and private IP addressing
- •Default gateway
- •Network firewalls

•LAN vs. WAN

The following course-specific knowledge and experience is suggested before attending this course:

•Hands-on experience with BIG-IP

•Basic web application delivery (BIG-IP LTM)

•HTML, HTTP, HTTPS as well as some CSS and JavaScript

•Telnet, SSH and TLS/SSL

•VPN or tunnel encapsulation, Layer 4 NAT and Access Control Lists

## **Session Dates**

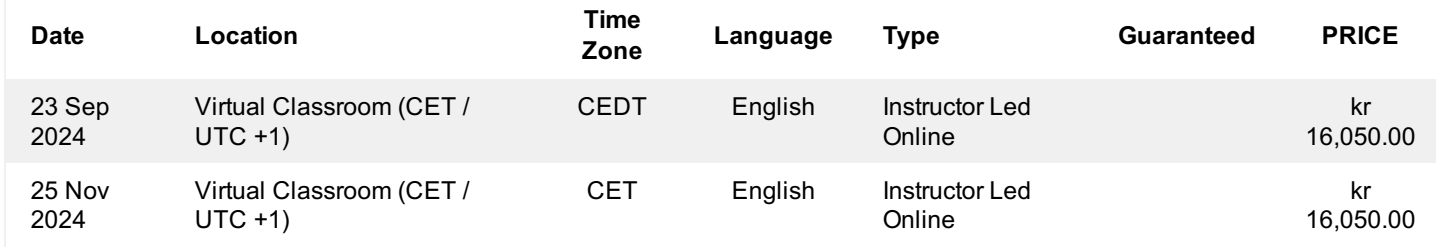

## **Yderligere Information**

Denne træning er også tilgængelig som træning på stedet. Kontakt os for at finde ud af mere.